# Stat. 450 Section 1 or 2: Homework 9

#### **Prof. Eric A. Suess**

So how should you complete your homework for this class?

- First thing to do is type all of your information about the problems you do in the text part of your R Notebook.
- Second thing to do is type all of your R code into R chunks that can be run.
- If you load the tidyverse in an R Notebook chunk, be sure to include the "message = FALSE" in the  $\{r\}$ , so  $\{r$  message = FALSE $\}$ .
- Last thing is to spell check your R Notebook. Edit  $>$  Check Spelling... or hit the F7 key.

Upload one file to Blackboard.

Homework 9:

Read: Chapter 13

Exercises:

```
Do 13.2.1 Exercises 1, 3
Do 13.3.1 Exercise 1
Do 13.4.6 Exercises 1, 2, 3
```
### **13.2.1**

**1. Imagine you wanted to draw (approximately) the route each plane flies from its origin to its destination. What variables would you need? What tables would you need to combine?**

Answer: Need flights and airports. From flights get origin and dest. From airports get lat and long.

**library**(tidyverse)

```
## -- Attaching packages -----
## v ggplot2 3.1.0 v purrr 0.2.5
## v tibble 1.4.2 v dplyr 0.7.7
## v tidyr 0.8.2 v stringr 1.3.1
## v readr 1.1.1 v forcats 0.3.0
## -- Conflicts ---------------------------------------------------------------------------------------------------- tidyverse_conflicts() --
## x dplyr::filter() masks stats::filter()
## x dplyr::lag() masks stats::lag()
```

```
library(nycflights13)
```
flights

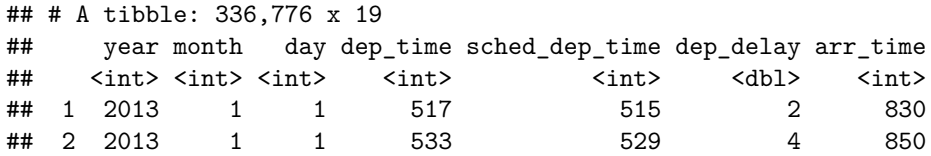

## 3 2013 1 1 542 540 2 923 ## 4 2013 1 1 544 545 -1 1004 ## 5 2013 1 1 554 600 -6 812 ## 6 2013 1 1 554 558 -4 740 ## 7 2013 1 1 555 600 -5 913 ## 8 2013 1 1 557 600 -3 709 ## 9 2013 1 1 557 600 -3 838 ## 10 2013 1 1 558 600 -2 753 ## # ... with 336,766 more rows, and 12 more variables: sched\_arr\_time <int>, ## # arr\_delay <dbl>, carrier <chr>, flight <int>, tailnum <chr>, ## # origin <chr>, dest <chr>, air\_time <dbl>, distance <dbl>, hour <dbl>, ## # minute <dbl>, time\_hour <dttm> airports ## # A tibble: 1,458 x 8 ## faa name lat lon alt tz dst tzone ## <chr> <chr> <dbl> <dbl> <int> <dbl> <chr> <chr> ## 1 04G Lansdowne Airport 41.1 -80.6 1044 -5 A America/New\_~ ## 2 06A Moton Field Municip~ 32.5 -85.7 264 -6 A America/Chic~ ## 3 06C Schaumburg Regional 42.0 -88.1 801 -6 A America/Chic~ ## 4 06N Randall Airport  $41.4$  -74.4 523 -5 A America/New  $\sim$ ## 5 09J Jekyll Island Airpo~  $31.1 -81.4$  11 -5 A America/New\_~ ## 6 0A9 Elizabethton Munici~ 36.4 -82.2 1593 -5 A America/New\_~ ## 7 0G6 Williams County Air  $\sim$  41.5 -84.5 730 -5 A America/New  $\sim$ ## 8 0G7 Finger Lakes Region~  $42.9$  -76.8  $492$  -5 A America/New\_~ ## 9 0P2 Shoestring Aviation~ 39.8 -76.6 1000 -5 U America/New\_~ ## 10 0S9 Jefferson County In~ 48.1 -123. 108 -8 A America/Los\_~ ## # ... with 1,448 more rows flights <- flights **%>% left\_join**(airports, **c**("origin" = "faa")) flights <- flights **%>% left\_join**(airports, **c**("dest" = "faa")) flights ## # A tibble: 336,776 x 33 ## year month day dep\_time sched\_dep\_time dep\_delay arr\_time ## <int> <int> <int> <int> <int> <dbl> <int> ## 1 2013 1 1 517 515 2 830 ## 2 2013 1 1 533 529 4 850 ## 3 2013 1 1 542 540 2 923 ## 4 2013 1 1 544 545 -1 1004 ## 5 2013 1 1 554 600 -6 812 ## 6 2013 1 1 554 558 -4 740 ## 7 2013 1 1 555 600 -5 913 ## 8 2013 1 1 557 600 -3 709 ## 9 2013 1 1 557 600 -3 838 ## 10 2013 1 1 558 600 -2 753 ## # ... with 336,766 more rows, and 26 more variables: sched\_arr\_time <int>, ## # arr\_delay <dbl>, carrier <chr>, flight <int>, tailnum <chr>, ## # origin <chr>, dest <chr>, air\_time <dbl>, distance <dbl>, hour <dbl>, ## # minute <dbl>, time\_hour <dttm>, name.x <chr>, lat.x <dbl>, ## # lon.x <dbl>, alt.x <int>, tz.x <dbl>, dst.x <chr>, tzone.x <chr>, ## # name.y <chr>, lat.y <dbl>, lon.y <dbl>, alt.y <int>, tz.y <dbl>,

## # dst.y <chr>, tzone.y <chr>

weather

## **3. weather only contains information for the origin (NYC) airports. If it contained weather records for all airports in the USA, what additional relation would it define with flights?**

**Answer:** If all airports were included then the weather at the destination would be available also. Note that the year, month, day, hour would be used for the destination location's weather.

## # A tibble: 26,115 x 15 ## origin year month day hour temp dewp humid wind\_dir wind\_speed ## <chr> <dbl> <dbl> <int> <int> <dbl> <dbl> <dbl> <dbl> <dbl> <dbl> ## 1 EWR 2013 1 1 1 39.0 26.1 59.4 270 10.4 ## 2 EWR 2013 1 1 2 39.0 27.0 61.6 250 8.06 ## 3 EWR 2013 1 1 3 39.0 28.0 64.4 240 11.5 ## 4 EWR 2013 1 1 4 39.9 28.0 62.2 250 12.7 ## 5 EWR 2013 1 1 5 39.0 28.0 64.4 260 12.7 ## 6 EWR 2013 1 1 6 37.9 28.0 67.2 240 11.5 ## 7 EWR 2013 1 1 7 39.0 28.0 64.4 240 15.0 ## 8 EWR 2013 1 1 8 39.9 28.0 62.2 250 10.4 ## 9 EWR 2013 1 1 9 39.9 28.0 62.2 260 15.0 ## 10 EWR 2013 1 1 10 41 28.0 59.6 260 13.8 ## # ... with 26,105 more rows, and 5 more variables: wind\_gust <dbl>, ## # precip <dbl>, pressure <dbl>, visib <dbl>, time\_hour <dttm> flights ## # A tibble: 336,776 x 33 ## year month day dep\_time sched\_dep\_time dep\_delay arr\_time ## <int> <int> <int> <int> <int> <dbl> <int> ## 1 2013 1 1 517 515 2 830 ## 2 2013 1 1 533 529 4 850 ## 3 2013 1 1 542 540 2 923 ## 4 2013 1 1 544 545 -1 1004 ## 5 2013 1 1 554 600 -6 812 ## 6 2013 1 1 554 558 -4 740 ## 7 2013 1 1 555 600 -5 913 ## 8 2013 1 1 557 600 -3 709 ## 9 2013 1 1 557 600 -3 838 ## 10 2013 1 1 558 600 -2 753 ## # ... with 336,766 more rows, and 26 more variables: sched\_arr\_time <int>, ## # arr\_delay <dbl>, carrier <chr>, flight <int>, tailnum <chr>, ## # origin <chr>, dest <chr>, air\_time <dbl>, distance <dbl>, hour <dbl>, ## # minute <dbl>, time\_hour <dttm>, name.x <chr>, lat.x <dbl>, ## # lon.x <dbl>, alt.x <int>, tz.x <dbl>, dst.x <chr>, tzone.x <chr>, ## # name.y <chr>, lat.y <dbl>, lon.y <dbl>, alt.y <int>, tz.y <dbl>, ## # dst.y <chr>, tzone.y <chr>

### **13.3.1.**

**1. Add a surrogate key to flights.**

flights

```
## # A tibble: 336,776 x 33
## year month day dep_time sched_dep_time dep_delay arr_time
## <int> <int> <int> <int> <int> <dbl> <int>
## 1 2013 1 1 517 515 2 830
## 2 2013 1 1 533 529 4 850
## 3 2013 1 1 542 540 2 923
## 4 2013 1 1 544 545 -1 1004
## 5 2013 1 1 554 600 -6 812
## 6 2013 1 1 554 558 -4 740
## 7 2013 1 1 555 600 -5 913
## 8 2013 1 1 557 600 -3 709
## 9 2013 1 1 557 600 -3 838
## 10 2013 1 1 558 600 -2 753
## # ... with 336,766 more rows, and 26 more variables: sched_arr_time <int>,
## # arr_delay <dbl>, carrier <chr>, flight <int>, tailnum <chr>,
## # origin <chr>, dest <chr>, air_time <dbl>, distance <dbl>, hour <dbl>,
## # minute <dbl>, time_hour <dttm>, name.x <chr>, lat.x <dbl>,
## # lon.x <dbl>, alt.x <int>, tz.x <dbl>, dst.x <chr>, tzone.x <chr>,
## # name.y <chr>, lat.y <dbl>, lon.y <dbl>, alt.y <int>, tz.y <dbl>,
## # dst.y <chr>, tzone.y <chr>
flights %>% mutate(index = row_number())
## # A tibble: 336,776 x 34
## year month day dep_time sched_dep_time dep_delay arr_time
## <int> <int> <int> <int> <int> <dbl> <int>
## 1 2013 1 1 517 515 2 830
## 2 2013 1 1 533 529 4 850
## 3 2013 1 1 542 540 2 923
## 4 2013 1 1 544 545 -1 1004
## 5 2013 1 1 554 600 -6 812
## 6 2013 1 1 554 558 -4 740
## 7 2013 1 1 555 600 -5 913
## 8 2013 1 1 557 600 -3 709
## 9 2013 1 1 557 600 -3 838
## 10 2013 1 1 558 600 -2 753
## # ... with 336,766 more rows, and 27 more variables: sched_arr_time <int>,
## # arr_delay <dbl>, carrier <chr>, flight <int>, tailnum <chr>,
## # origin <chr>, dest <chr>, air_time <dbl>, distance <dbl>, hour <dbl>,
## # minute <dbl>, time_hour <dttm>, name.x <chr>, lat.x <dbl>,
## # lon.x <dbl>, alt.x <int>, tz.x <dbl>, dst.x <chr>, tzone.x <chr>,
## # name.y <chr>, lat.y <dbl>, lon.y <dbl>, alt.y <int>, tz.y <dbl>,
## # dst.y <chr>, tzone.y <chr>, index <int>
```
**13.4.6**

**1. Compute the average delay by destination, then join on the airports data frame so you can show the spatial distribution of delays. Here's an easy way to draw a map of the United States:**

flights

```
## # A tibble: 336,776 x 33
## year month day dep_time sched_dep_time dep_delay arr_time
## <int> <int> <int> <int> <int> <dbl> <int>
## 1 2013 1 1 517 515 2 830
## 2 2013 1 1 533 529 4 850
## 3 2013 1 1 542 540 2 923
## 4 2013 1 1 544 545 -1 1004
## 5 2013 1 1 554 600 -6 812
## 6 2013 1 1 554 558 -4 740
## 7 2013 1 1 555 600 -5 913
## 8 2013 1 1 557 600 -3 709
## 9 2013 1 1 557 600 -3 838
## 10 2013 1 1 558 600 -2 753
## # ... with 336,766 more rows, and 26 more variables: sched_arr_time <int>,
## # arr_delay <dbl>, carrier <chr>, flight <int>, tailnum <chr>,
## # origin <chr>, dest <chr>, air_time <dbl>, distance <dbl>, hour <dbl>,
## # minute <dbl>, time_hour <dttm>, name.x <chr>, lat.x <dbl>,
## # lon.x <dbl>, alt.x <int>, tz.x <dbl>, dst.x <chr>, tzone.x <chr>,
## # name.y <chr>, lat.y <dbl>, lon.y <dbl>, alt.y <int>, tz.y <dbl>,
## # dst.y <chr>, tzone.y <chr>
delays <- flights %>% group_by(dest) %>%
 summarise(delay_ave = mean(arr_delay, na.rm = TRUE))
delays
## # A tibble: 105 x 2
## dest delay_ave
## <chr> <dbl>
## 1 ABQ 4.38
## 2 ACK 4.85
## 3 ALB 14.4
\# \# \# \Lambda \Lambda \Gamma \sim -2.5## 5 ATL 11.3
## 6 AUS 6.02
## 7 AVL 8.00
## 8 BDL 7.05
## 9 BGR 8.03
## 10 BHM 16.9
## # ... with 95 more rows
airports
## # A tibble: 1,458 x 8
## faa name lat lon alt tz dst tzone
## <chr> <chr> <dbl> <dbl> <int> <dbl> <chr> <chr>
## 1 04G Lansdowne Airport 41.1 -80.6 1044 -5 A America/New_~
```

```
\# 2 06A Moton Field Municip~ 32.5 -85.7 264 -6 A America/Chic~<br>\# 3 06C Schaumburg Regional 42.0 -88.1 801 -6 A America/Chic~
          Schaumburg Regional 42.0 -88.1 801 -6 A America/Chic~
## 4 06N Randall Airport 41.4 -74.4 523 -5 A America/New \sim## 5 09J Jekyll Island Airpo~ 31.1 -81.4 11 -5 A America/New_~
## 6 0A9 Elizabethton Munici~ 36.4 -82.2 1593 -5 A America/New_~
## 7 0G6 Williams County Air~ 41.5 -84.5 730 -5 A America/New_~
## 8 0G7 Finger Lakes Region~ 42.9 -76.8 492 -5 A America/New ~
## 9 0P2 Shoestring Aviation~ 39.8 -76.6 1000 -5 U America/New \sim## 10 0S9 Jefferson County In~ 48.1 -123. 108 -8 A America/Los_~
## # ... with 1,448 more rows
delays <- delays %>% inner_join(airports, by = c("dest" = "faa"))
delays
## # A tibble: 101 x 9
## dest delay_ave name lat lon alt tz dst tzone
## <chr> <dbl> <chr> <dbl> <dbl> <int> <dbl> <chr> <chr>
## 1 ABQ 4.38 Albuquerque In~ 35.0 -107. 5355 -7 A America~
## 2 ACK 4.85 Nantucket Mem 41.3 -70.1 48 -5 A America~
            14.4 Albany Intl 42.7 -73.8 285 -5 A America~
## 4 ANC -2.5 Ted Stevens An~ 61.2 -150. 152 -9 A America~
## 5 ATL 11.3 Hartsfield Jac~ 33.6 -84.4 1026 -5 A America~
## 6 AUS 6.02 Austin Bergstr~ 30.2 -97.7 542 -6 A America~
## 7 AVL 8.00 Asheville Regi~ 35.4 -82.5 2165 -5 A America~
## 8 BDL 7.05 Bradley Intl 41.9 -72.7 173 -5 A America~
## 9 BGR 8.03 Bangor Intl 44.8 -68.8 192 -5 A America~
## 10 BHM 16.9 Birmingham Intl 33.6 -86.8 644 -6 A America~
## # ... with 91 more rows
delays %>%
 ggplot(aes(lon, lat, color = delay_ave)) +
   borders("state") +
   geom_point() +
   coord_quickmap()
##
## Attaching package: 'maps'
## The following object is masked from 'package:purrr':
##
## map
```
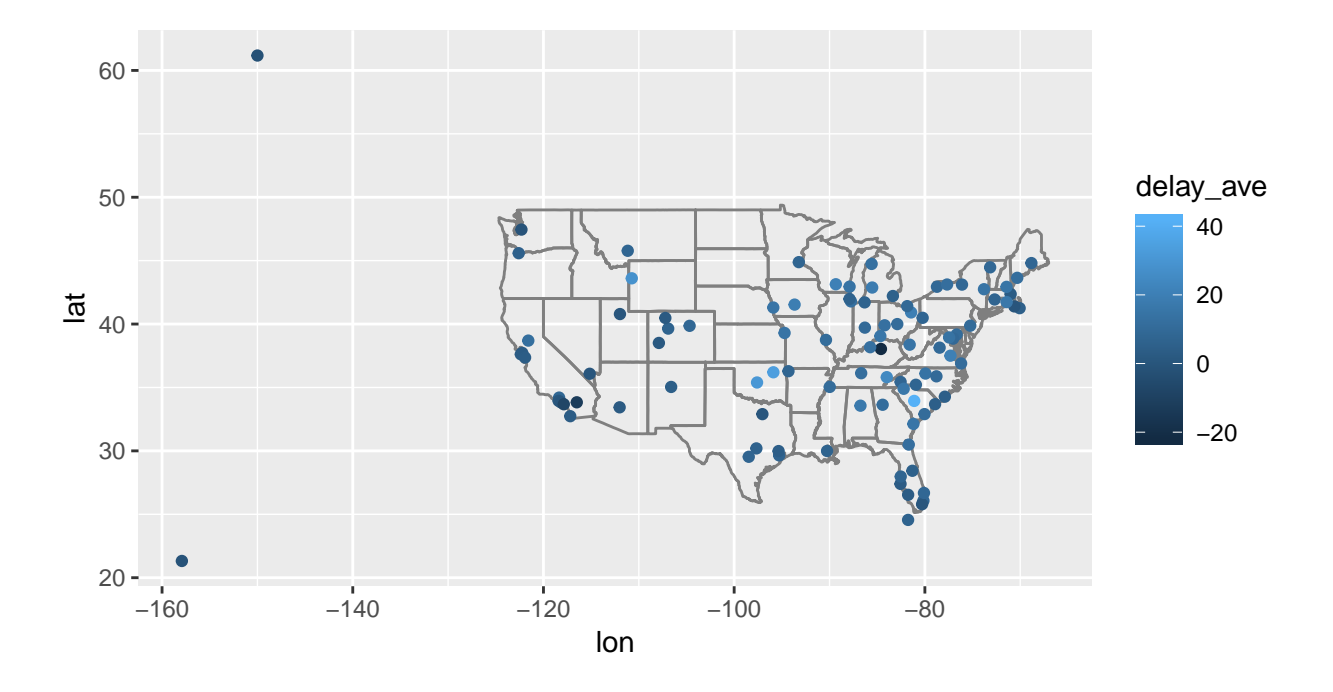

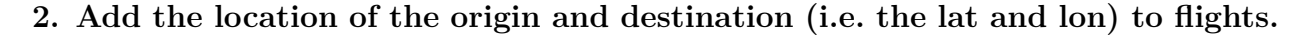

airports

 $)$ 

```
## # A tibble: 1,458 x 8
## faa name lat lon alt tz dst tzone
## <chr> <chr> <dbl> <dbl> <int> <dbl> <chr> <chr>
## 1 04G Lansdowne Airport 41.1 -80.6 1044 -5 A America/New_~
## 2 06A Moton Field Municip~ 32.5 -85.7 264 -6 A America/Chic~
## 3 06C Schaumburg Regional 42.0 -88.1 801 -6 A America/Chic~
## 4 06N Randall Airport 41.4 -74.4 523 -5 A America/New_~
## 5 09J Jekyll Island Airpo~ 31.1 -81.4 11 -5 A America/New_~
## 6 0A9 Elizabethton Munici~ 36.4 -82.2 1593 -5 A America/New ~
## 7 0G6 Williams County Air~ 41.5 -84.5 730 -5 A America/New_~
## 8 0G7 Finger Lakes Region~ 42.9 -76.8 492 -5 A America/New_~
## 9 0P2 Shoestring Aviation~ 39.8 -76.6 1000 -5 U America/New_~
## 10 0S9 Jefferson County In~ 48.1 -123. 108 -8 A America/Los_~
## # ... with 1,448 more rows
airports_loc <- airports %>%
 select(faa, lat, lon)
flights %>%
 select(year:day, hour, origin, dest) %>%
 left_join(
   airports_loc,
   by = c("origin" = "faa")
 ) %>%
 left_join(
   airports_loc,
   by = c("dest" = "faa")
```

```
## # A tibble: 336,776 x 10
## year month day hour origin dest lat.x lon.x lat.y lon.y
## <int> <int> <int> <dbl> <chr> <chr> <dbl> <dbl> <dbl> <dbl>
## 1 2013 1 1 5 EWR IAH 40.7 -74.2 30.0 -95.3
## 2 2013 1 1 5 LGA IAH 40.8 -73.9 30.0 -95.3
## 3 2013 1 1 5 JFK MIA 40.6 -73.8 25.8 -80.3
## 4 2013 1 1 5 JFK BQN 40.6 -73.8 NA NA
## 5 2013 1 1 6 LGA ATL 40.8 -73.9 33.6 -84.4
## 6 2013 1 1 5 EWR ORD 40.7 -74.2 42.0 -87.9
## 7 2013 1 1 6 EWR FLL 40.7 -74.2 26.1 -80.2
## 8 2013 1 1 6 LGA IAD 40.8 -73.9 38.9 -77.5
## 9 2013 1 1 6 JFK MCO 40.6 -73.8 28.4 -81.3
## 10 2013 1 1 6 LGA ORD 40.8 -73.9 42.0 -87.9
## # ... with 336,766 more rows
```
**3. Is there a relationship between the age of a plane and its delays?**

```
plane_ages <-
  planes %>%
  mutate(age = 2013 - year) %>%
  select(tailnum, age)
flights %>%
  inner_join(plane_ages, by = "tailnum") %>%
  group_by(age) %>%
  filter(!is.na(dep_delay)) %>%
  summarise(delay = mean(dep_delay)) %>%
  ggplot(aes(x = age, y = delay)) +
  geom_point() +
  geom_line()
```

```
## Warning: Removed 1 rows containing missing values (geom_point).
## Warning: Removed 1 rows containing missing values (geom_path).
```
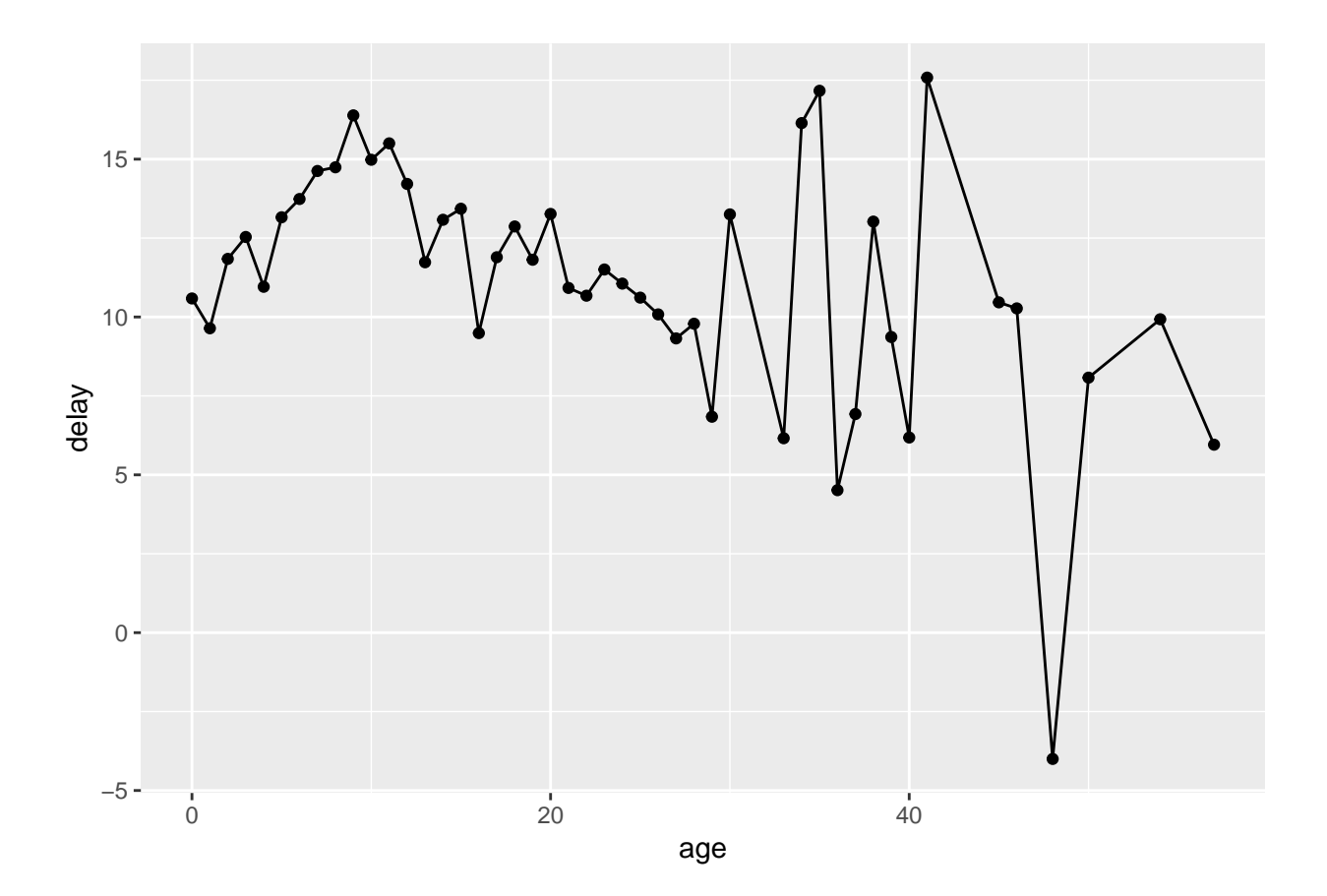